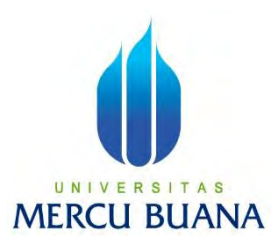

### <span id="page-0-0"></span>**IMPLEMENTASI KEAMANAN INFRASTRUKTUR** *NETWORK* **MENGGUNAKAN PERANGKAT FORTINET**

**FORTIGATE** *FIREWALL***: (STUDI KASUS DI PT X)**

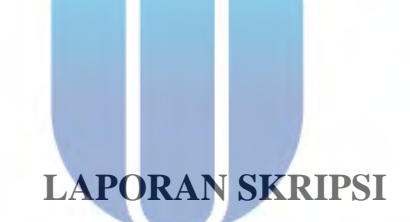

# UNIVERSITAS **MERCU BUANA**

**TIARA RAMAYANI 41521120046**

**PROGRAM STUDI TEKNIK INFORMATIKA FAKULTAS ILMU KOMPUTER UNIVERSITAS MERCU BUANA JAKARTA 2024**

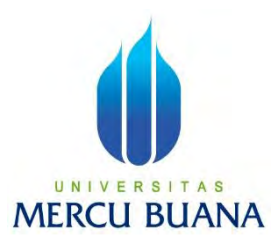

### **IMPLEMENTASI KEAMANAN INFRASTRUKTUR**  *NETWORK* **MENGGUNAKAN PERANGKAT FORTINET FORTIGATE** *FIREWALL***:**

**(STUDI KASUS DI PT X)**

**LAPORAN SKRIPSI**

**TIARA RAMAYANI**

# **UNIVE41521120046 AS MERCU BUANA**

**Diajukan sebagai salah satu syarat untuk memperoleh gelar sarjana**

**PROGRAM STUDI TEKNIK INFORMATIKA FAKULTAS ILMU KOMPUTER UNIVERSITAS MERCU BUANA JAKARTA 2024**

#### HALAMAN PENYATAAN KARYA SENDIRI

Saya yang bertanda tangan di bawah ini:

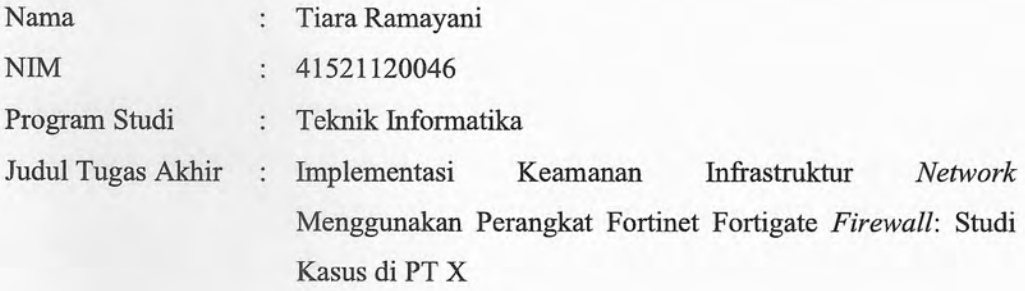

Menyatakan bahwa Laporan Skripsi ini adalah hasil karya saya sendiri dan bukan plagiat, serta semua sumber baik yang dikutip maupun dirujuk telah saya nyatakan dengan benar. Apabila ternyata ditemukan di dalam Laporan Skripsi saya terdapat unsur plagiat, maka saya siap mendapatkan sanksi akademis yang berlaku di Universitas Mercu Buana.

**UNIVERSITAS** 

**MERCU BUA** 

Jakarta, 05 Februari 2024

METERA

Tiara Ramayani

AAE44ALX027794538

## lib.mercubuana.ac.id

ii

#### **HALAMAN PENGESAHAN**

Laporan Tugas Akhir ini diajukan oleh:

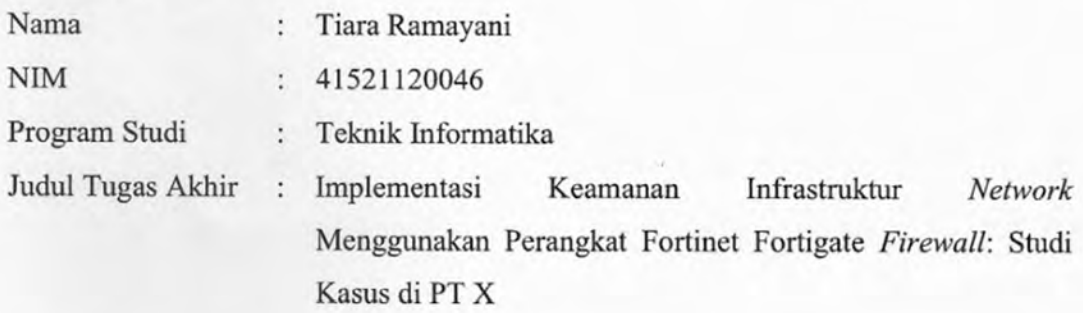

Telah berhasil dipertahankan pada sidang di hadapan Dewan Penguji dan diterima sebagai bagian persyaratan yang diperlukan untuk memperoleh gelar Sarjana Strata 1 pada Program Studi Teknik Informatika, Fakultas Ilmu Komputer Universitas Mercu Buana.

 $\mathbf{D}^*$ 

 $h$ 

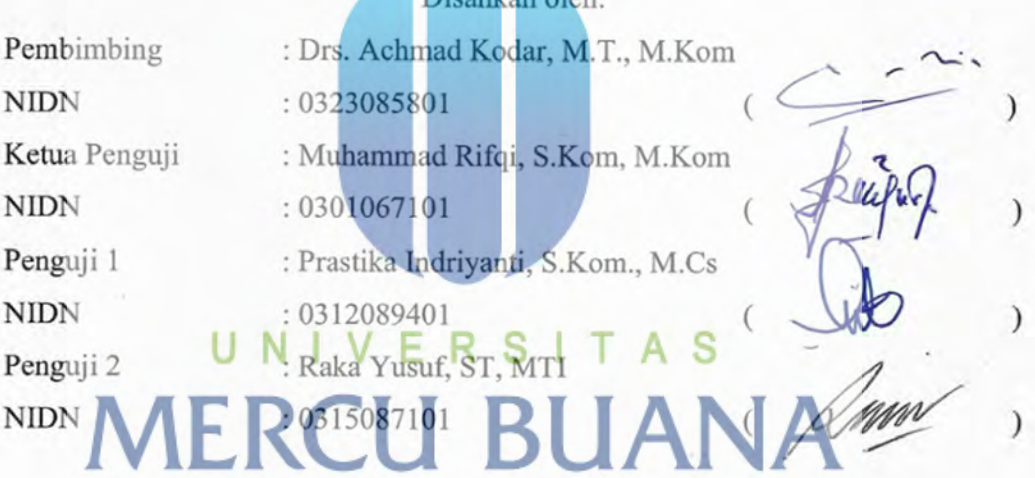

Jakarta, 05 Februari 2024 Mengetahui,

Dekan

Ketua Program Studi

Dr. Bambang Jokonowo, S.Si., M.T.I

Dr. Hadi Santoso, S.Kom., M.Kom

 $\overline{\text{iii}}$ 

#### **KATA PENGANTAR**

<span id="page-4-0"></span>Puji syukur saya panjatkan kepada Tuhan Yang Maha Esa, karena atas berkat dan rahmat-Nya, saya dapat menyelesaikan Laporan Tugas Akhir ini. Penulisan Laporan Tugas Akhir ini dilakukan dalam rangka memenuhi salah satu syarat untuk mencapai gelar Sarjana Komputer pada Fakultas Ilmu Komputer Universitas Mercu Buana. Saya menyadari bahwa, tanpa bantuan dan bimbingan dari berbagai pihak, dari masa perkuliahan sampai pada penyusunan Tugas Akhir ini, sangatlah sulit bagi saya untuk menyelesaikan Laporan Tugas Akhir ini. Oleh karena itu, saya mengucapkan terima kasih kepada:

- 1. Bapak Prof. Dr. Ir. Andi Adriansyah, M.Eng selaku Rektor Universitas Mercu Buana.
- 2. Bapak Dr. Bambang Jokonowo, S.Si., M.T.I. selaku Dekan Fakultas Ilmu Komputer.
- 3. Dr. Hadi Santoso, S.Kom., M.Kom selaku Ketua Program Studi Teknik Informatika.
- 4. Bapak Drs. Achmad Kodar, M.T., M.Kom selaku Dosen Pembimbing Tugas Akhir yang telah membimbing dan memberikan saran untuk Tugas Akhir ini.
- 5. Raka Yusuf, ST, MTI selaku Dosen Pembimbing Akademik dan selaku penguji 2 untuk Tugas Akhir atas koreksi dan arahan serta masukannya.
- 6. Muhammad Rifqi, S.Kom., M.Kom selaku ketua penguji Tugas Akhir atas koreksi dan arahan serta masukannya.
- 7. Prastika Indriyanti, S.Kom., M.Cs selaku penguji 1 untuk Tugas Akhir atas koreksi dan arahan serta masukannya.
- 8. Orang tua dan keluarga yang telah memberikan dukungan dan do'a.
- 9. Seluruh rekan-rekan serta pihak yang terlibat dalam penyusunan Tugas Akhir ini yang tidak dapat disebutkan satu per satu.

Akhir kata, saya berharap Tuhan Yang Maha Esa berkenan membalas segala kebaikan semua pihak yang telah membantu. Semoga Laporan Tugas Akhir ini membawa manfaat bagi pengembangan ilmu.

Jakarta, 05 Februari 2024

Tiara Ramayani

### HALAMAN PERNYATAAN PERSETUJUAN PUBLIKASI TUGAS AKHIR **UNTUK KEPENTINGAN AKADEMIS**

Sebagai sivitas akademik Universitas Mercu Buana, saya yang bertanda tangan di bawah ini:

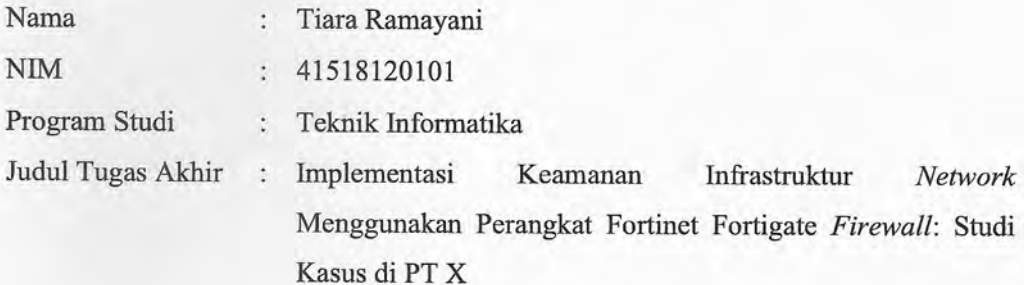

Demi pengembangan ilmu pengetahuan, dengan ini memberikan izin dan menyetujui untuk memberikan kepada Universitas Mercu Buana Hak Bebas Royalti Non-Eksklusif (Non-exclusive Royalty-Free Right) atas karya ilmiah saya yang berjudul di atas beserta perangkat yang ada (jika diperlukan).

Dengan Hak Bebas Royalti Non-Eksklusif ini Universitas Mercu Buana berhak menyimpan, mengalihmedia/format-kan, mengelola dalam bentuk pangkalan data (database), merawat, dan mempublikasikan Laporan Magang/ Tugas Akhir/ Tesis/ Disertasi saya selama tetap mencantumkan nama saya sebagai penulis/pencipta dan sebagai pemilik Hak Cipta.

#### F. R. S A S 'N т Demikian pernyataan ini saya buat dengan sebenarnya

Jakarta, 05 Februari 2024

Yang menyatakan,

**FERAT** 1ALX027794543 (Tiara Ramayani)

### lib.mercubuana.ac.id

 $\mathbf{v}$ 

#### **ABSTRAK**

<span id="page-6-0"></span>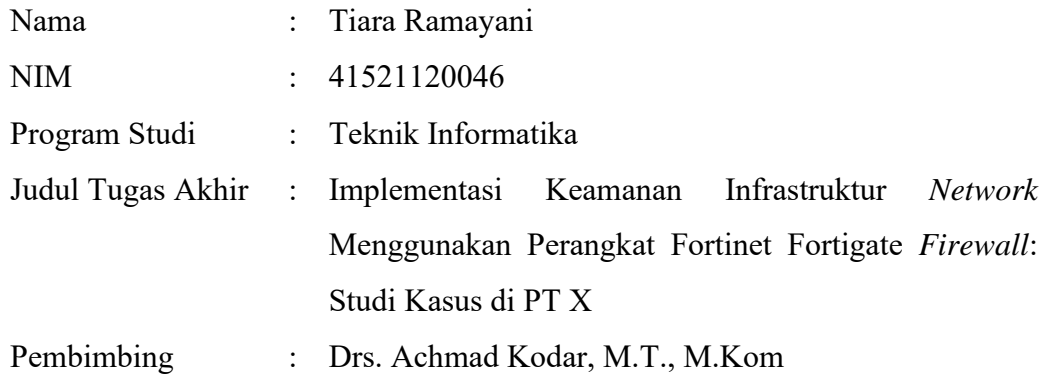

Dalam era perkembangan teknologi informasi yang pesat, jaringan komputer menjadi elemen kritis dalam mendukung operasional organisasi dan layanan publik. Keberlanjutan operasional dan keamanan infrastruktur jaringan menjadi aspek penting dalam melindungi data sensitif dan menjaga kontinuitas layanan. Dengan meningkatnya penggunaan internet, baik untuk tujuan positif maupun negatif, keamanan jaringan komputer menjadi fokus utama. Oleh karena itu, penting untuk menerapkan teknologi keamanan seperti *Firewall*, khususnya *Next Generation Firewall* (NGFW). Penelitian ini bertujuan untuk merancang keamanan infrastruktur jaringan menggunakan perangkat Fortigate *Firewall*. Melalui penerapan kebijakan dan aturan keamanan, penelitian ini bertujuan meningkatkan keamanan jaringan internal PT X. Penelitian ini menggunakan metode kualitatif dengan pendekatan *Network Development Life Cycle* (NDLC). Data dikumpulkan melalui analisis dokumen, wawancara dengan ahli keamanan jaringan, dan pengujian sistem menggunakan simulasi PNETLab. Pada tahap implementasi, Fortigate *Firewall* digunakan sebagai solusi keamanan. Fitur-fitur seperti antivirus, *web filtering, application control, network traffic policy*, dan *Intrusion Prevention System* diterapkan untuk meningkatkan keamanan jaringan. Hasil pengujian menunjukkan bahwa keamanan jaringan dapat ditingkatkan dengan efektif. Implementasi keamanan infrastruktur jaringan menggunakan Fortigate *Firewall* dapat memberikan keamanan yang signifikan. Dengan merancang kebijakan keamanan yang tepat dan memanfaatkan fitur-fitur keamanan, PT X dapat melindungi data sensitif dan menjaga kelangsungan operasional.

#### **Kata Kunci:** *Fortigate, NDLC, Firewall, PNETLab*

#### *ABSTRACT*

<span id="page-7-0"></span>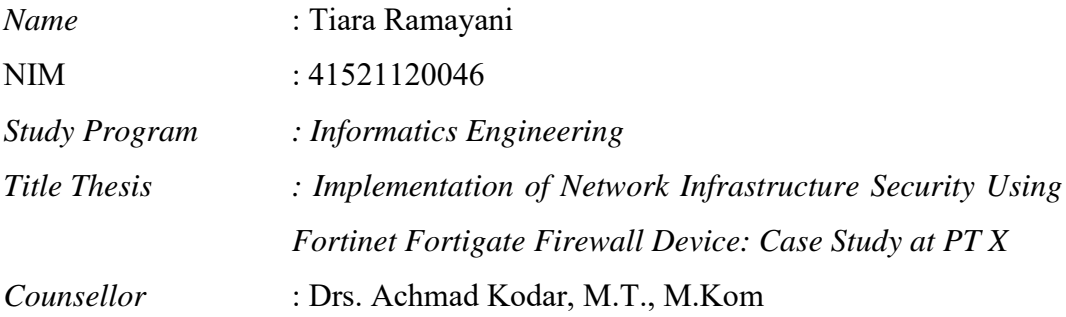

*In the era of rapid development of information technology, computer networks have become a critical element in supporting organizational operations and public services. Operational sustainability and network infrastructure security are important aspects in protecting sensitive data and maintaining service continuity. With the increasing use of the internet, both for positive and negative purposes, computer network security has become a major focus. Therefore, it is important to implement security technologies such as Firewall, especially Next Generation Firewall (NGFW). This research aims to design network infrastructure security using Fortigate Firewall devices. Through the implementation of security policies and rules, this research aims to improve the security of PT X's internal network. This research uses a qualitative method with a Network Development Life Cycle (NDLC) approach. Data was collected through document analysis, interviews with network security experts, and system testing using PNETLab simulation. In the implementation stage, Fortigate Firewall is used as a security solution. Features such as antivirus, web filtering, application control, network traffic policy, and Intrusion Prevention System are implemented to improve network security. The test results show that network security can be improved effectively. Implementation of network infrastructure security using Fortigate Firewall can provide significant security. By designing appropriate security policies and utilizing security features, PT X can protect sensitive data and maintain operational continuity.*

*Keywords: Fortigate, NDLC, Firewall, PNETLab*

### **DAFTAR ISI**

<span id="page-8-0"></span>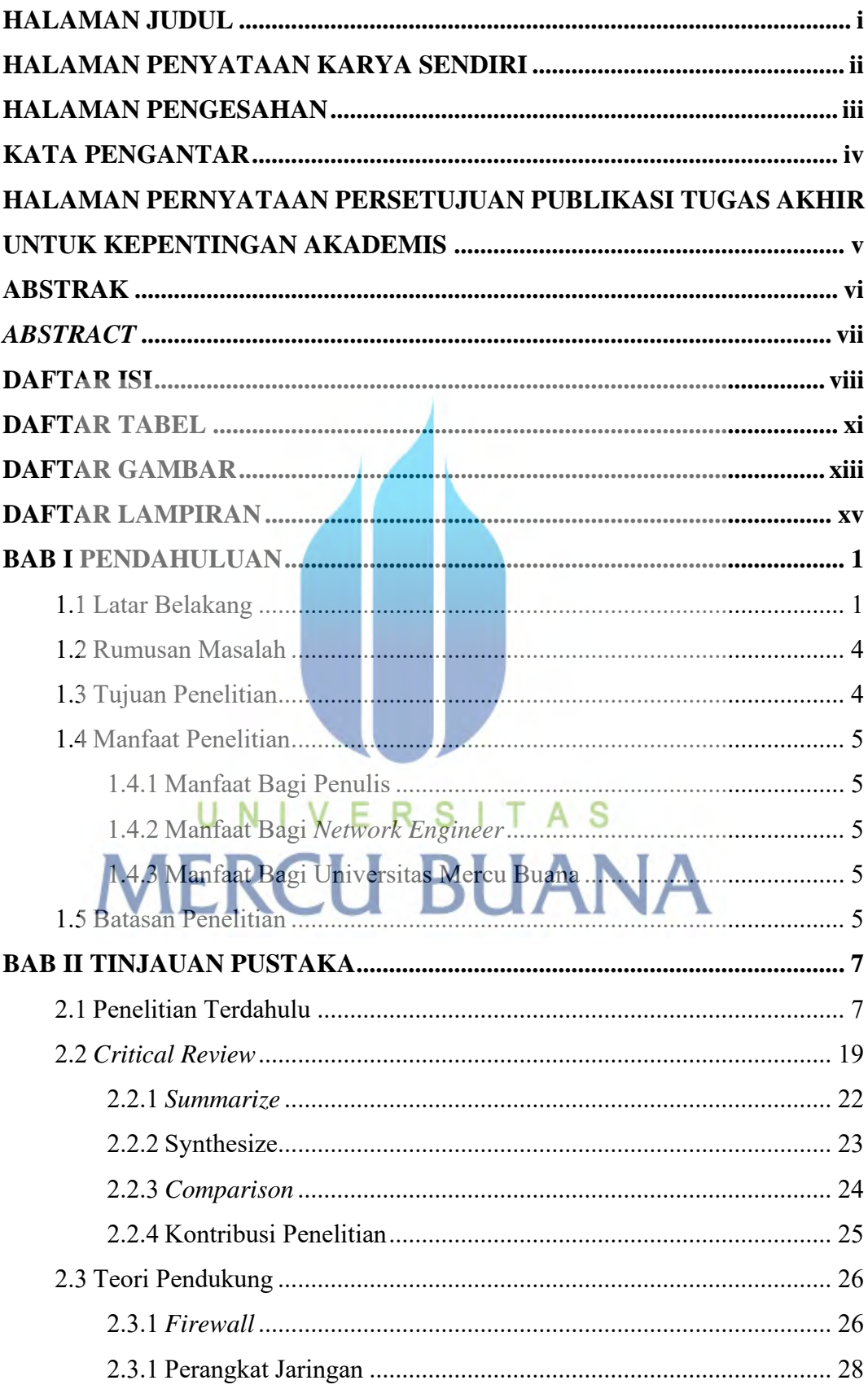

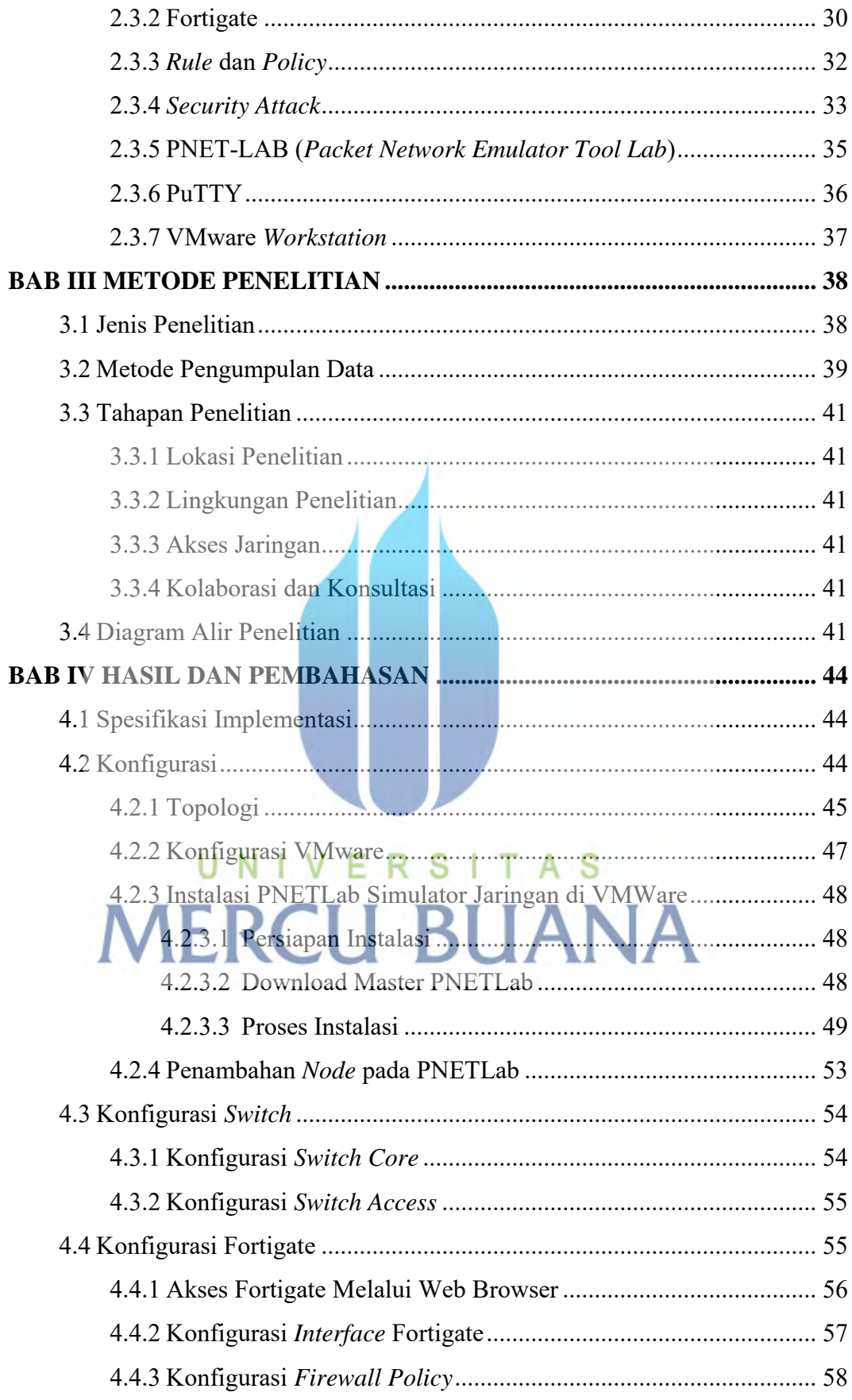

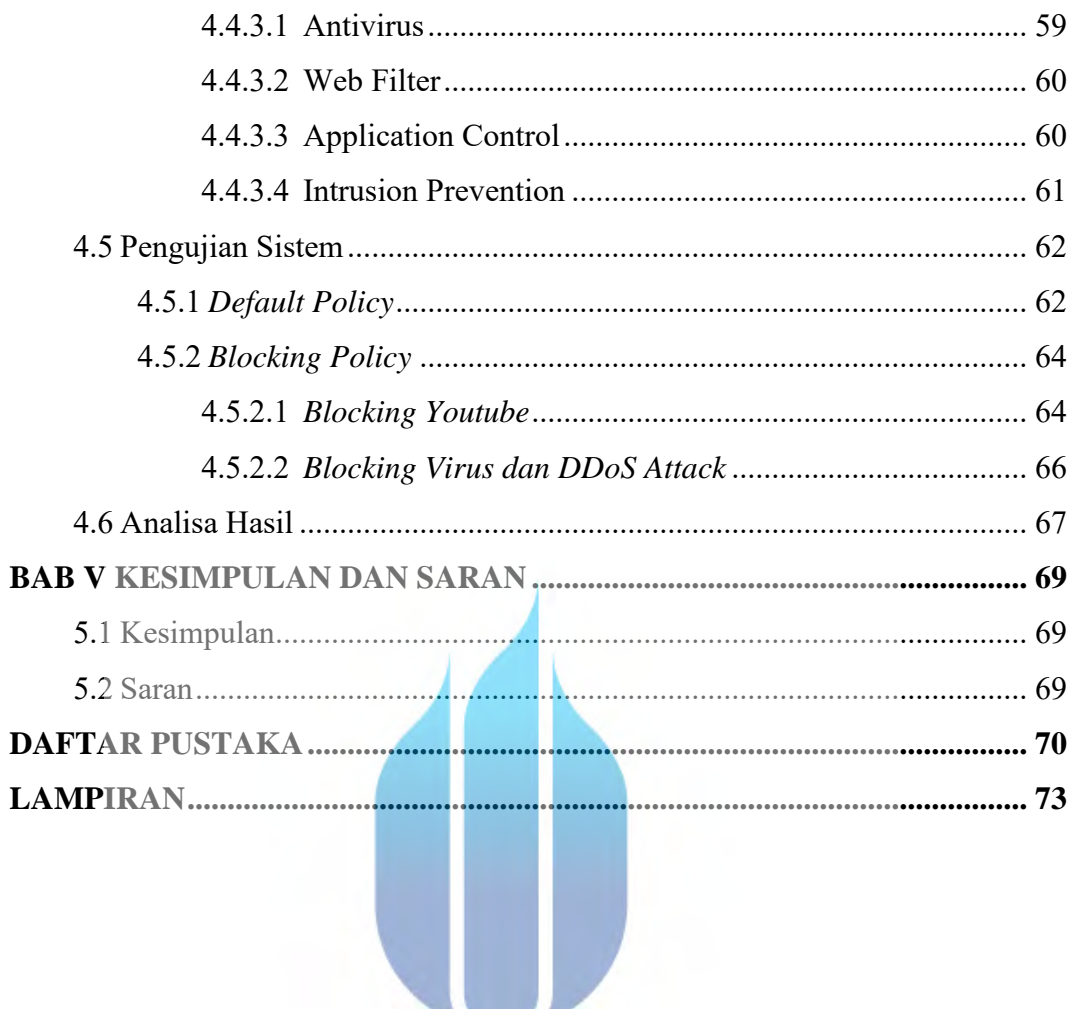

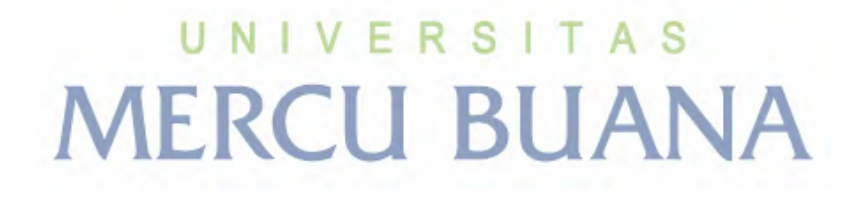

 $\mathbf x$ 

### **DAFTAR TABEL**

<span id="page-11-0"></span>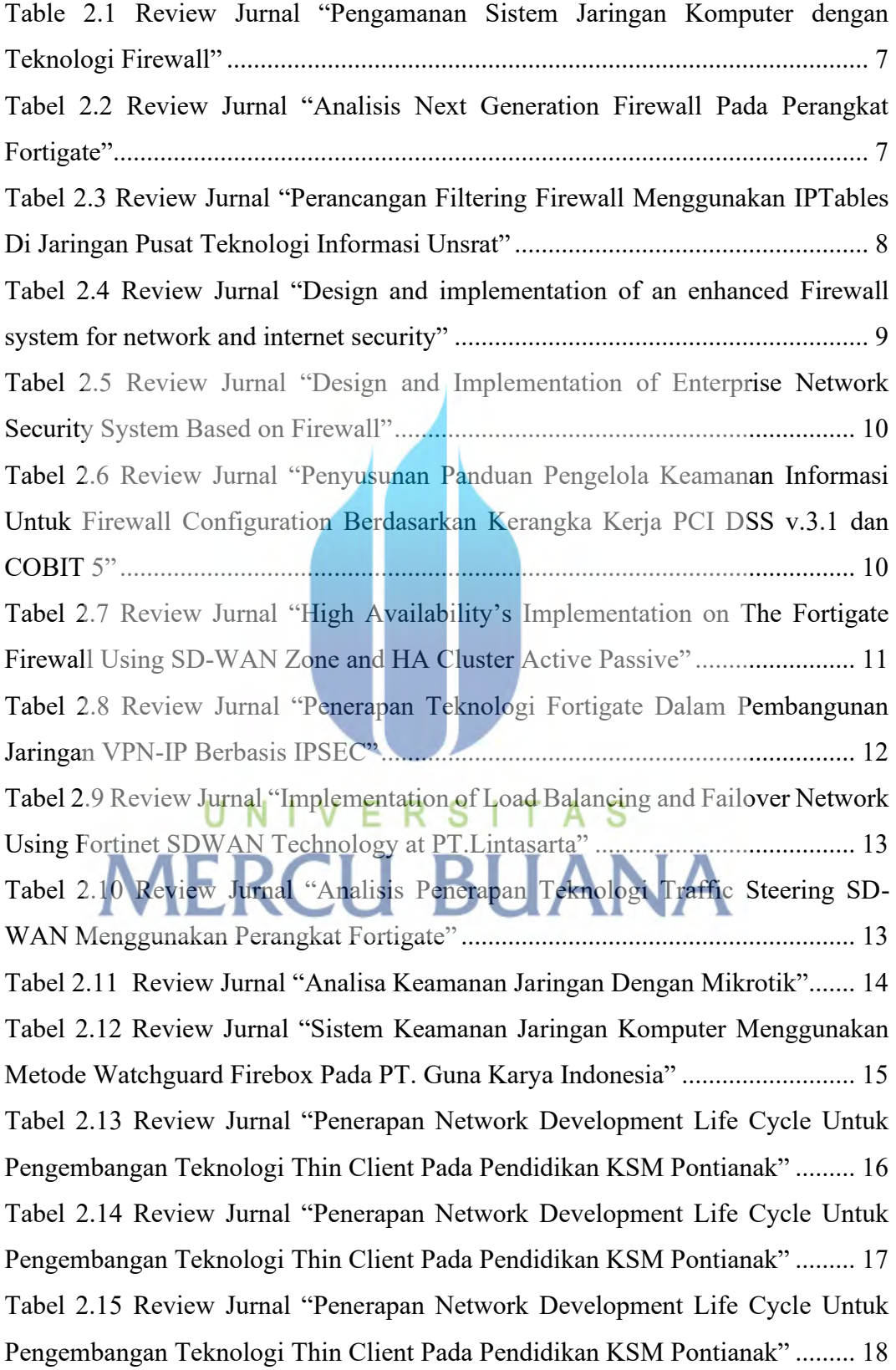

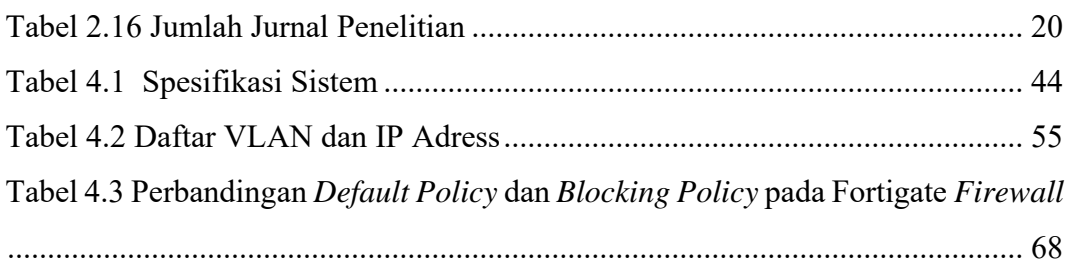

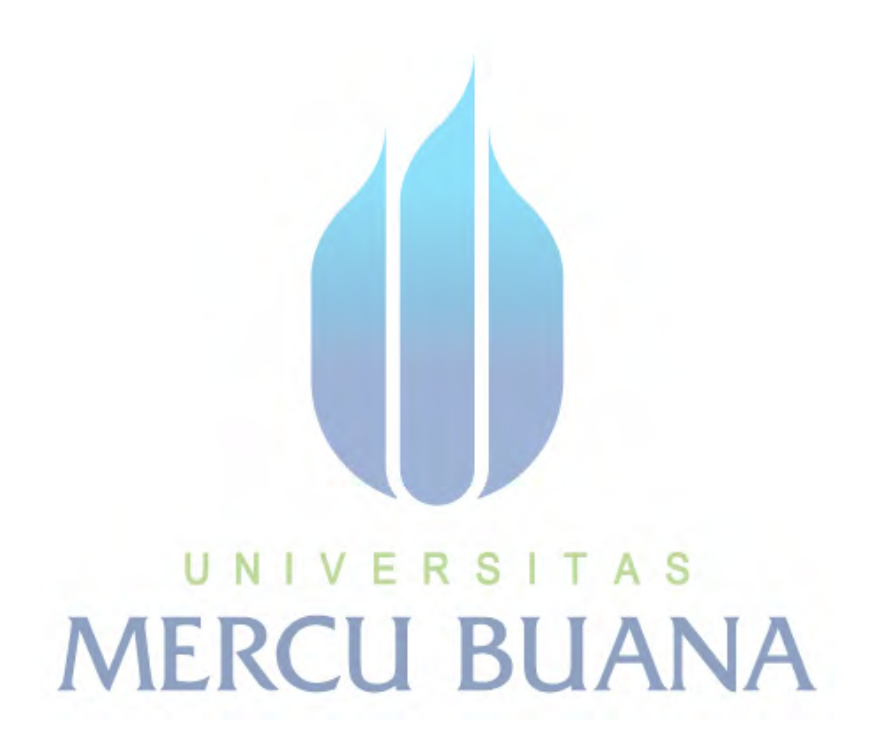

lib.mercubuana.ac.id

xii

### **DAFTAR GAMBAR**

<span id="page-13-0"></span>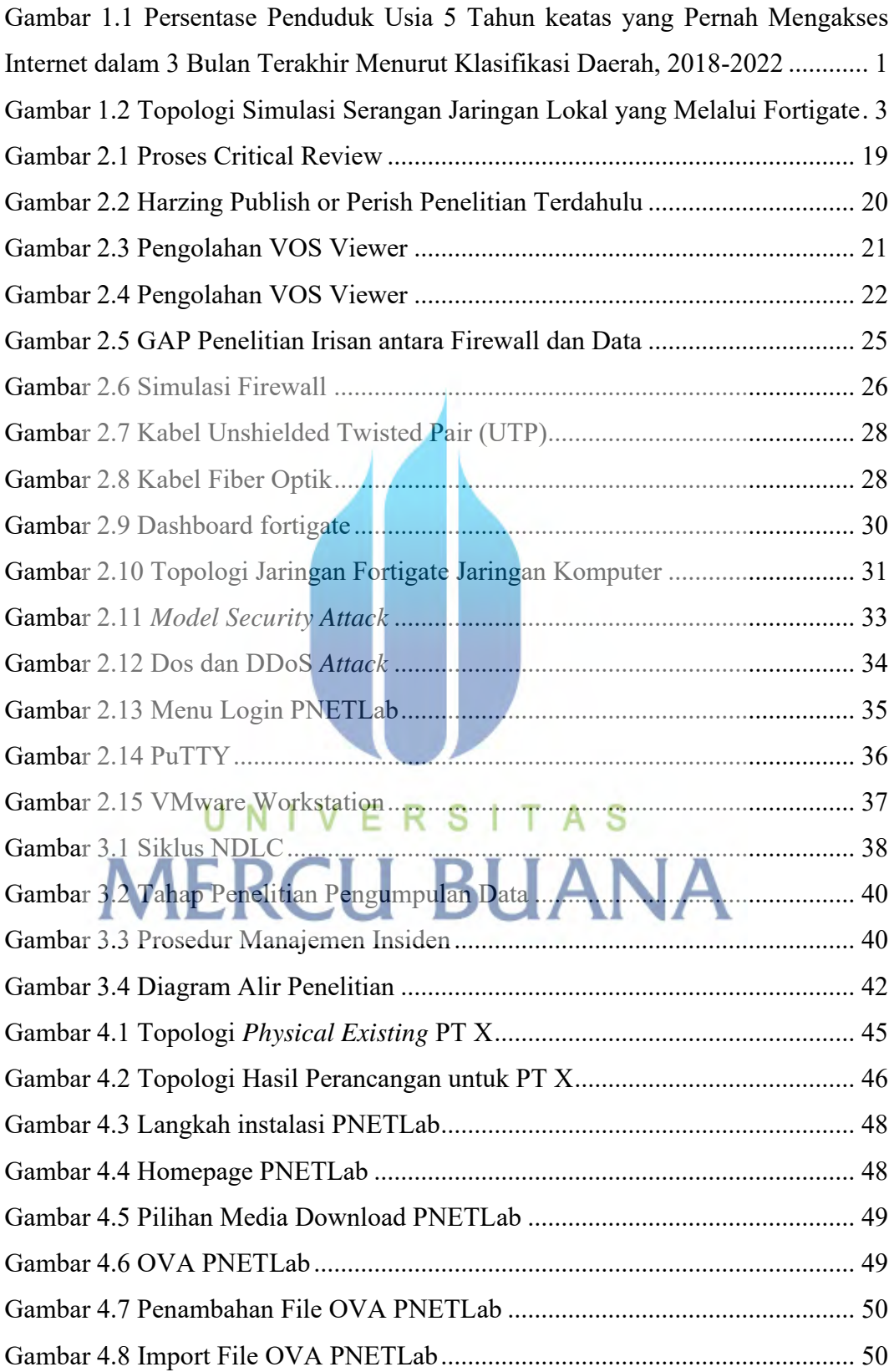

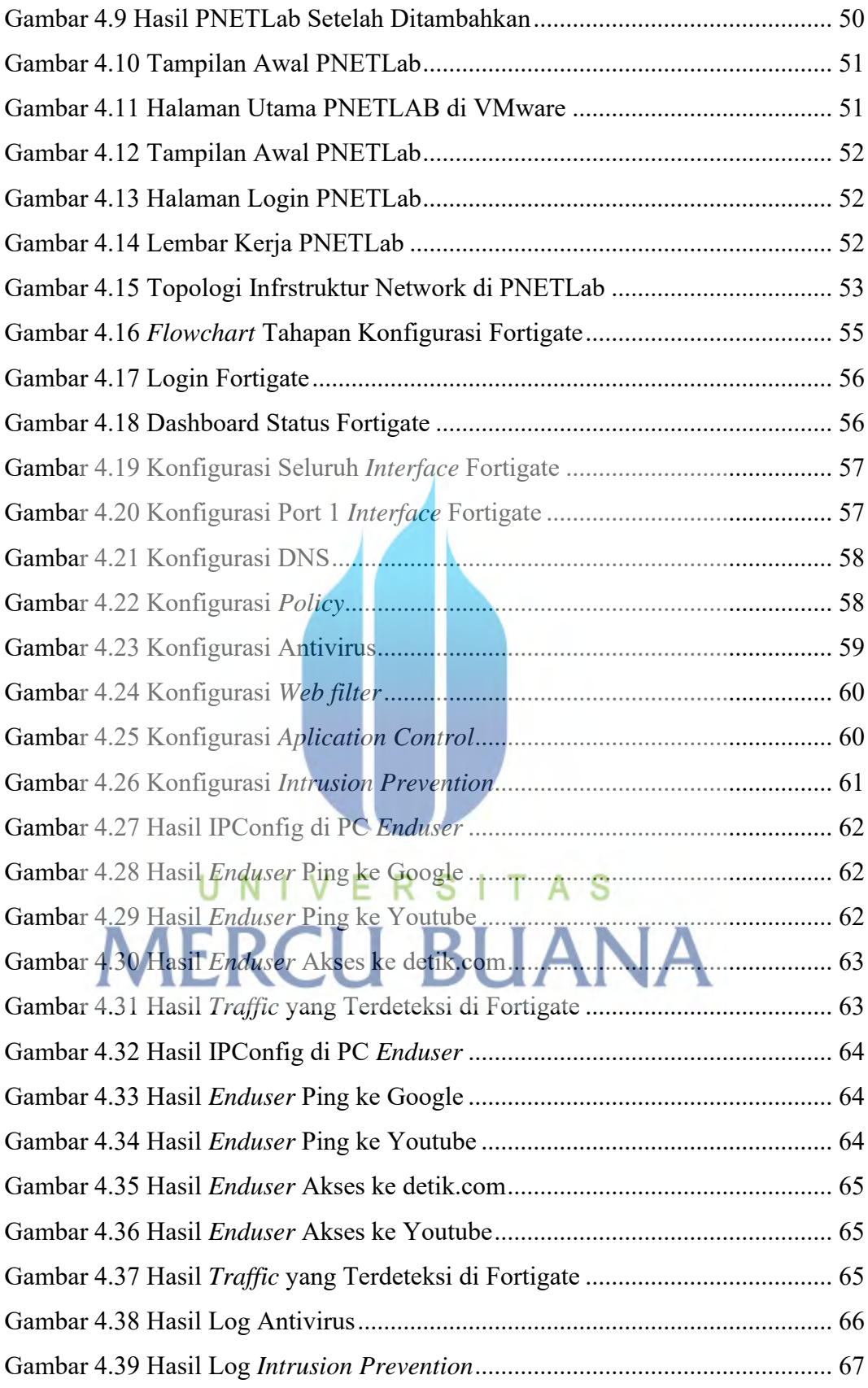

### **DAFTAR LAMPIRAN**

<span id="page-15-0"></span>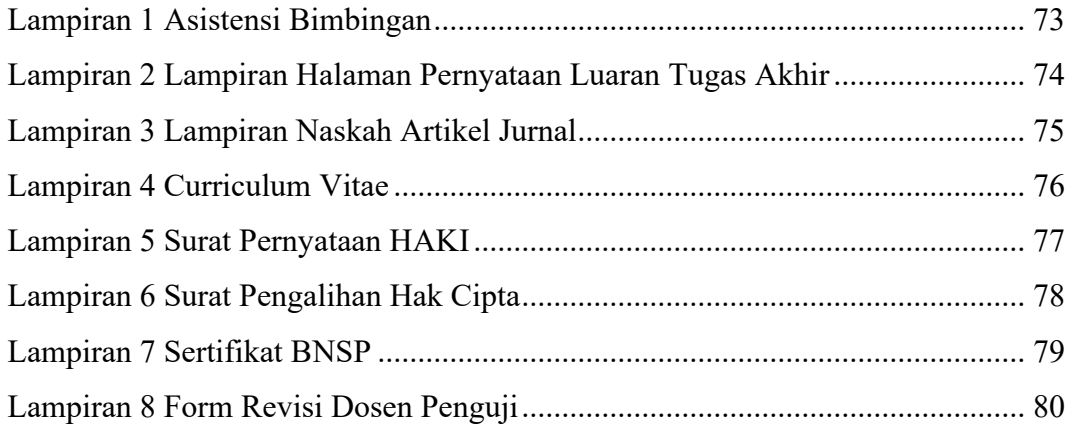

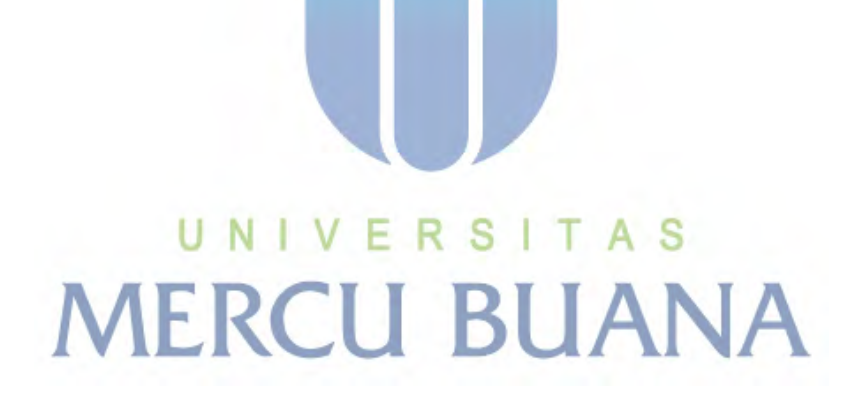